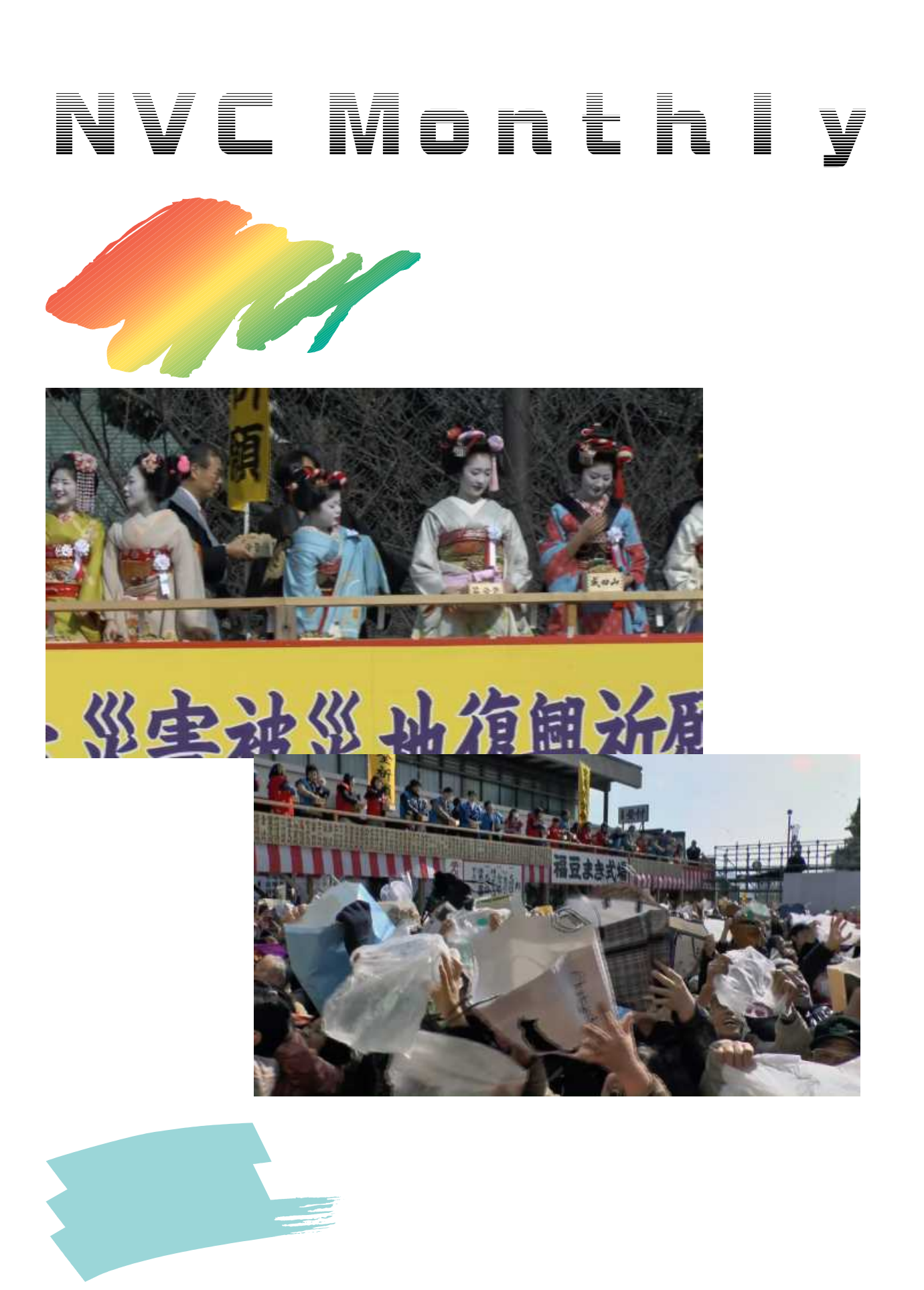

DVD DV AVCHD

50

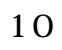

7 48

9 3

23

 $\langle \cdot \rangle$ 

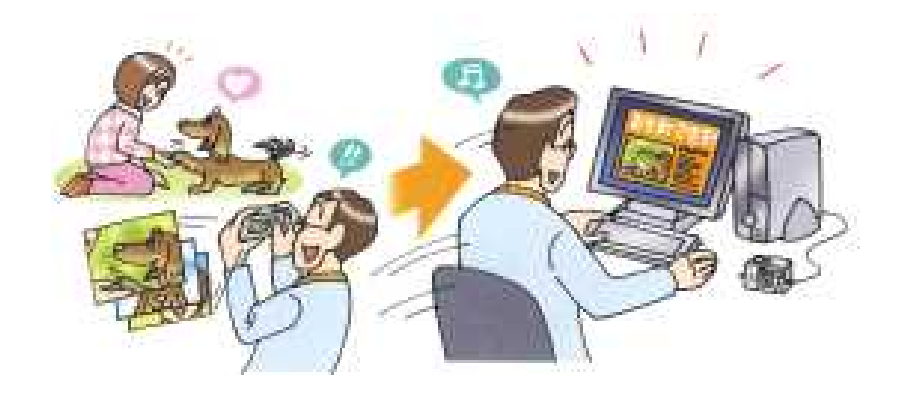

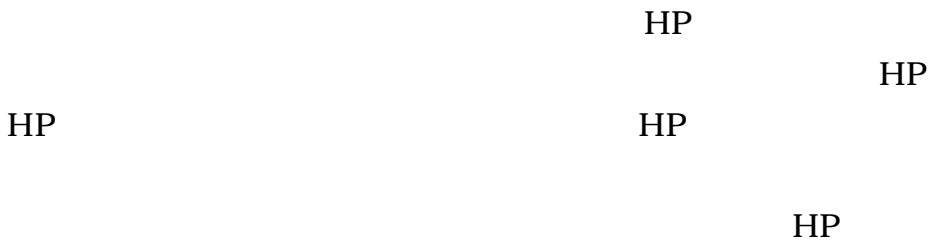

HP

HP HP

HP

HP HP

HTML Web CSS

HP

HP の中味のソース

ing.1eft [float:1eft]<br>ing.right (float:right)<br>he [climatboth]<br>.headling-ing Spotling-torting-potton: Spotling-ionizer solid: border-width; lex<br>.headling? [ border: \$FF3301; border-width: thin 10px]<br>.headling? [ border: \$FF

width: Gpc)<br>.head { thatfer-select \$333311 black; border-style; solid; barder-twarwidth; los; bar<br>.head; { torder: Tax \$20000; barder-style; dested; border-twa-width; los; border-rig<br>.formline { torder: \$200000; barder-sty

OERO<br>C! - Desinfolitable "doctitie" --><br>ClittE>グッワイジュの育て方∨fillaD<br>C! - Horfisitable --><br>Clink ell="styleshoet" heat="still05.css" (spec"text/css"><br>Cstyle (spec"text/css"><br>Clink

- HTML Hyper Text Markup Language
- Web World Wide Web
- CSS Cascading Style Sheets

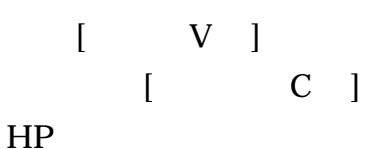

ファイル(F) 編集(E) ニニッ お実に入り(A) ツール(T) へルプ(H) **ブールバー(T)** × エクスプローラー バー(E) V 玻璃(G) × 中止(内) **Esc** 最新の情報に更新の3  $^{12}$ ※大(2) (100%) у. 文字のサイズ(X) ٠ エンコード(D) × スタイル(V) ٠ カーソル ブラウズ(8)  $\overline{r}7$  $y - 3(0)$ Christ セキュリティ制造(N) インターナショナル Was サイト アドレス(I) web ページのプライバシー ポリシー(V)... 全画面表示(F)  $\mathsf{Fit}$ 

 $\lt$  >  $\lt/$  >

Atml> </html> </head> </head> </body> </body>  $\langle p \rangle$   $\langle p \rangle$ 

HP

HP

## HP

Try

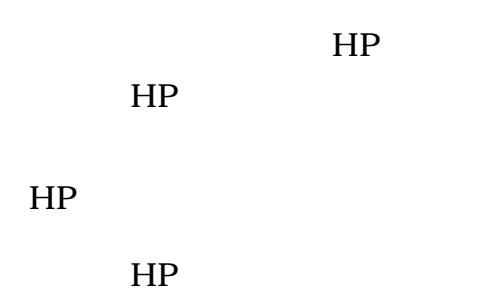

HP HP

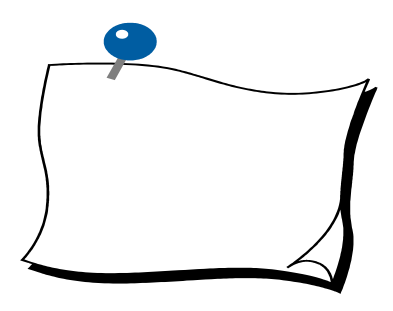

p.85,1966)

temporal masking

2013.4.30

 $\blacksquare$